# **Python Review Session**

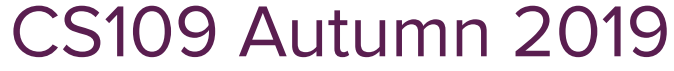

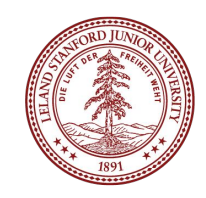

# Today's questions

How does Python compare to other programming languages?

How can I use Python to solve problems in CS109?

# Today's topics

- 1. Python vs. other languages
- 2. Features of Python
- 3. Python in action!

How does Python compare to other programming languages?

#### Other programming languages: Java

```
ArrayList<Integer> evens = new ArrayList<Integer>();
for(int i = 0; i < 100; i++) {
     if(i % 2 == 0) {
         evens.add(i);
 }
}
System.out.println(evens);
```
### Other programming languages: C++

```
using namespace std;
vector<int> evens;
for(int i = 0; i < 100; i++) {
     if(i % 2 == 0) {
         evens.push_back(i);
 }
}
cout << evens << endl;
```
### Other programming languages: JavaScript

```
var evens = [];
for(var i = 0; i < 100; i++) {
     if(i % 2 === 0) {
         evens.push(i);
 }
}
console.log(evens);
```

```
Python
```

```
evens = []
for i in range(100):
     if i % 2 == 0:
         evens.append(i)
print(evens)
```

```
Python
```

```
evens = []
for i in range(100):
     if i % 2 == 0:
         evens.append(i)
print(evens)
```
**# With a list comprehension instead print([i for i in range(100) if i % 2 == 0])**

# Python Basics

(adapted from Sam Redmond's CS41)

## Python Interpreter

- If you have Python 3 installed:
	- **○** Type **python3** on the command line
		- Instantly in the interactive interpreter!
			- Sandbox for experimenting with Python
			- Great for learning about how Python works!

#### **Comments**

**# single line comments use a '#'**

**# what the cool kids use these days #relevant**

**\*\*\*\*\*\*\*** 

**Multiline comments written in between a pair of three "s**

**\*\*\*\*\*\*\*** 

### Variables

#### Java vs. Python

**int x = 0;**

- semicolons
- statically-typed

$$
\mathsf{S}.
$$

$$
x = 0
$$

- no semicolons
- dynamically-typed
	- not declared with explicit type
	- but every object still has a type (so Python knows, even if you don't!)

#### Numbers and Math

**# Python has 2 numeric types: ints and floats**

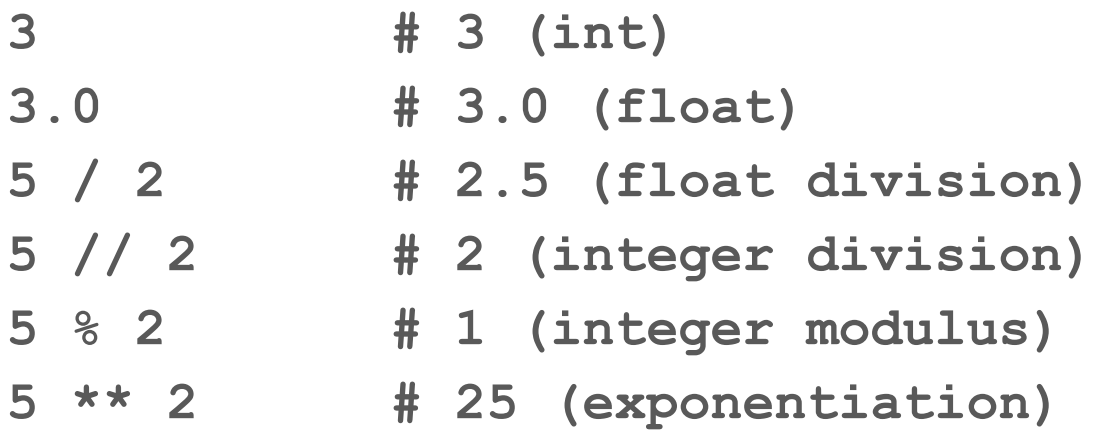

#### Boolean + Other Operators

- **not # instead of !**
- **or # instead of ||**
- **and # instead of &&**
- **== # like ==**
- **is # same Python object (same address)**

#### Booleans + Operators

**# note that True and False start with capital letters**

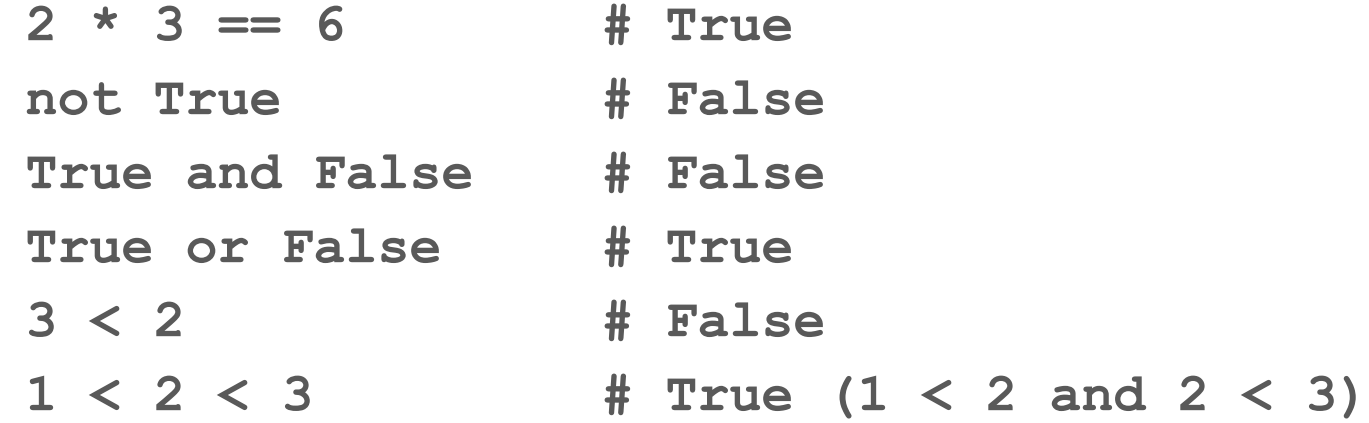

```
# no char in Python
# '' and "" both create string literals
greeting = 'Hello'
audience = "world"
```
**greeting + " " + audience + "!" # 'Hello world!'**

## Indexing

#### 0 1 6  $\overline{\phantom{a}}$ 3 ritiniu liri ŧ

$$
s[0] == 'A's[1] == 'r's[4] == 'u's[6] # Bad!
$$

## Negative Indexing

#### 0  $\mathbf{3}$ ttihiu n ī.  $-4$   $-3$   $-2$   $-1$  $\bm{\varnothing}$ 5

$$
s[-1] == 'r's[-2] == 'u's[-4] == 't's[-6] == 'A'
$$

# 0 1 2 3 4 s="Arthur"

#### 6 0 thu ł n ٠

## 0 -lh İ ٠

$$
s[0:2] == 'Ar'
$$

# 0 6 ٠

$$
s[0:2] == 'Ar'
$$

# 0 ჩ

$$
s[0:2] == 'Ar'
$$
  

$$
s[3:6] == 'hur'
$$

# հ Ø

$$
s[0:2] == 'Ar's[3:6] == 'hur's[1:4] == 'rth'
$$

## 0 1 2 3 "Airithur"  $S =$

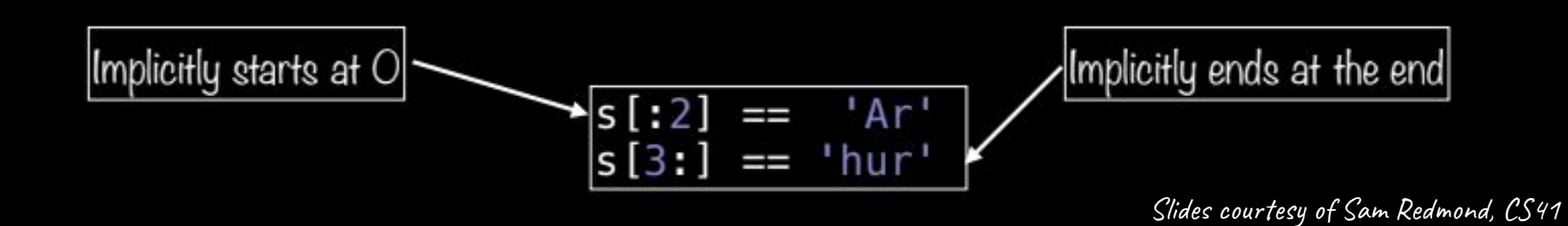

#### 0 tiniu Jin ŧ,  $\frac{1}{2}$ Implicitly starts at O Implicitly ends at the end  $s[:2]$ 'Ar' 'hur  $s[3:]$ H

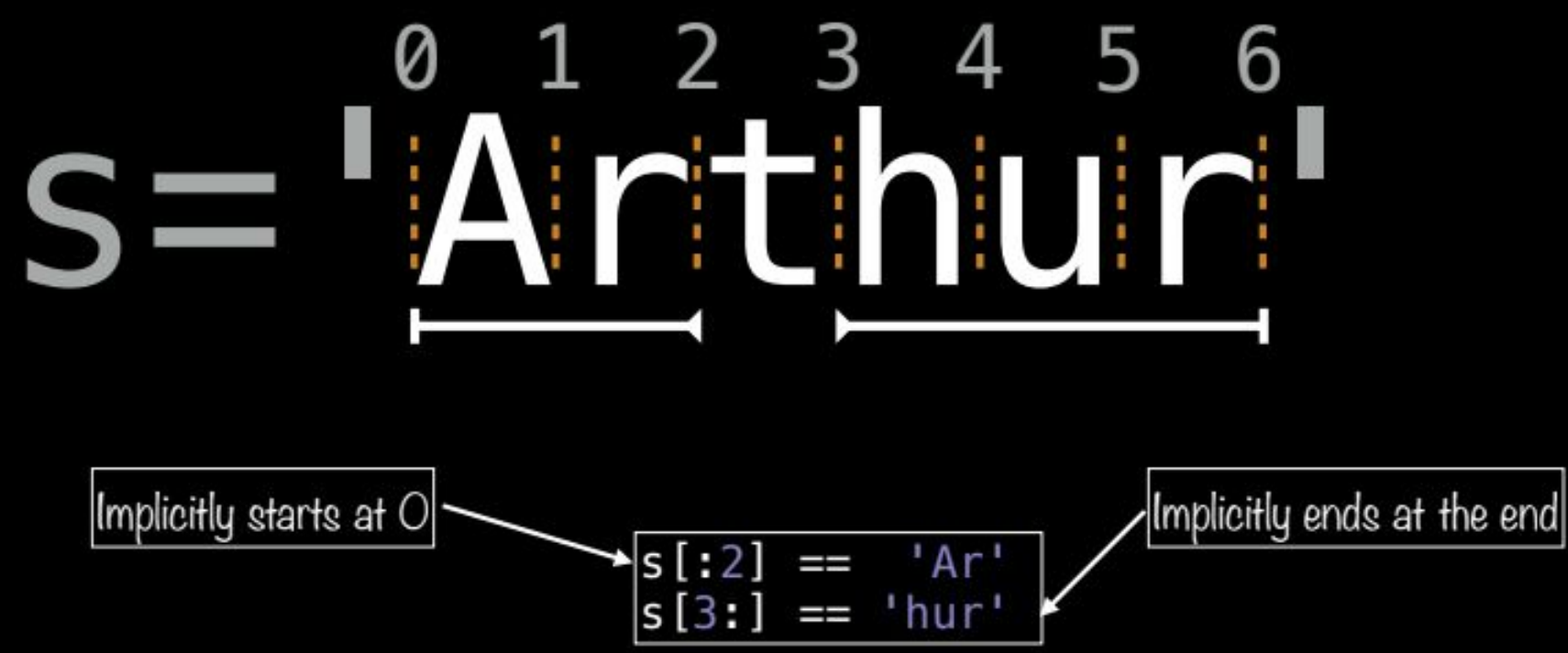

#### $\bm{\mathit{Q}}$  $2 \quad 3$ Aintiniuini i/  $\mathbf{S}$

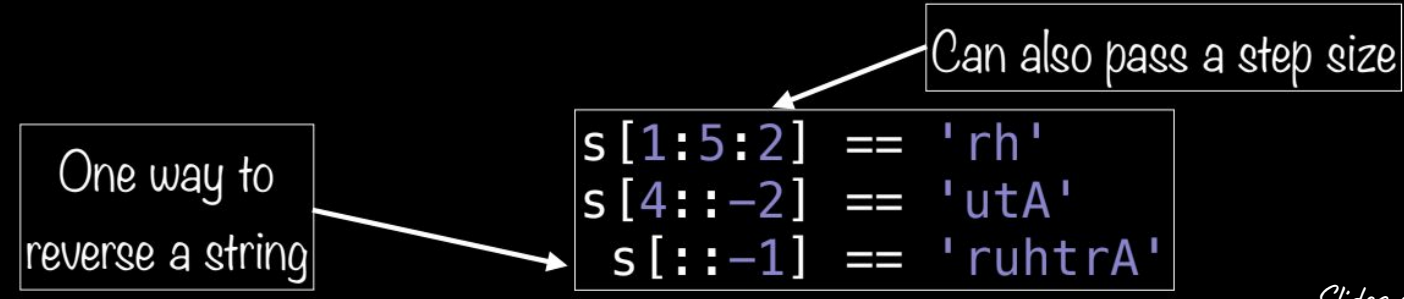

#### Lists

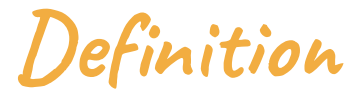

- **[1, 2, 3, 4, 5]**
- **['a', 'b', 'b', 'd']**

**[True]**

- **[1, 'a', 2, 'b', True]**
- **[] # empty list**

**List** A data type for storing values in a linear collection.

Similar to ArrayList/Vector Common and versatile

#### Inspecting list elements

**>>> letters = ['a', 'b', 'c', 'd']**

**>>> letters[0]**

#### **'a'**

**>>> letters[1:]**

**['b', 'c', 'd']**

### Len() built-in

**>>> letters = ['a', 'b', 'c', 'd']**

**>>> len(letters)**

**4**

```
Adding elements
```
- **>>> lst = [1, 2, 3, 4, 5]**
- **>>> lst.append(6)**
- **>>> lst**
- **[1, 2, 3, 4, 5, 6]**
- **>>> lst += [7, 8]**
- **[1, 2, 3, 4, 5, 6, 7, 8]**

## Removing elements **>>> lst = [1, 2, 3, 4, 5] >>> last\_elem = lst.pop() >>> last\_elem 5** pop() removes the last element in a list and returns it. You can also pass an index into pop().

#### Membership queries

**>>> fruits = ['apple', 'banana', 'mango', 'kiwi']**

**>>> 'mango' in fruits**

#### **True**

**>>> 'broccoli' in fruits**

#### **False**

**>>> 'broccoli' not in fruits**

#### **True**

## For loops – foreach **>>> fruits = ['apple', 'banana', 'mango'] >>> for fruit in fruits:** foreach loop

**... print(fruit)** 

**apple**

**banana**

**mango**

#### For loops – for (range)

**>>> fruits = ['apple', 'banana', 'mango']**

>>> for i in range(len(fruits)): <

**... print(fruits[i])** 

 $for(int i = 0; i < fruits.length; i++)$ 

**apple**

**banana**

**mango**

#### Range

**# range(start\_i, end\_i, step) range(3) # generates 0, 1, 2 range(5, 10) # generates 5, 6, 7, 8, 9 range(2, 12, 3) # generates 2, 5, 8, 11 range(-7, -11, -1) # generates -7, -8, -9, -10**

#### For loops — enumerate

**>>> fruits = ['apple', 'banana', 'mango']**

**>>> for i, fruit in enumerate(fruits):**

**... print(i, fruit)** 

**0 apple**

**1 banana**

#### **2 mango**

#### Control flow

```
if cs109 == 'awesome':
```

```
 print('I love this class!')
```
- No parentheses needed for boolean expression
- Colon
- No curly braces
- 4 spaces for indentation

#### Control flow

**if some\_condition:**

 **print('Some condition holds')**

**elif other\_condition:**

 **print('Other condition holds')**

**else:**

 **print('Neither condition holds')**

**# No switch statement in Python!**

## Writing functions

```
def function_name(param1, param2):
   result = do_something()
   return result
```
- **● def** keyword defines a function
- no explicit types for parameters

### Functions can return multiple values!

```
def function_name(param1, param2):
   result1 = do_something()
   result2 = do_something_else()
   return result1, result2
```
- Returns a tuple
	- tuples are an immutable type
	- can be packed/unpacked

## Other important topics we'll cover more in the demo:

- Getting set up with Python
	- using Jupyter notebooks
- Dictionaries
- **Sets**
- Tuples
- **Other libraries**
- **File reading**

#### Other resources

CS 41 lectures/slides:<https://stanfordpython.com/>

Resource list from summer CS106AP:

<https://web.stanford.edu/class/cs106ap/handouts/additional-resources.html>

# Demo Time!

[https://github.com/sjohnsonyu/cs109\\_python\\_tutorial](https://github.com/sjohnsonyu/cs109_python_tutorial)